**CS 124 / Department of Computer Science**

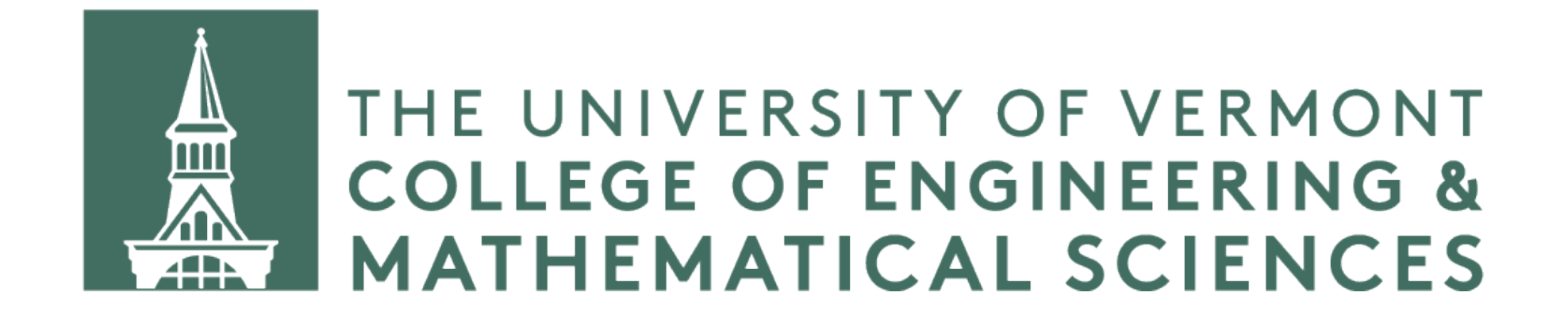

## **Operator Overloading**

with these objects.

### We create objects and would like certain operators to "understand" how to work

For example, in our introduction to C++ we overloaded two operators to work with our lecturer class:

- Stream insertion operator,  $<<$
- Less than operator, <

Why can't we use these without overriding?

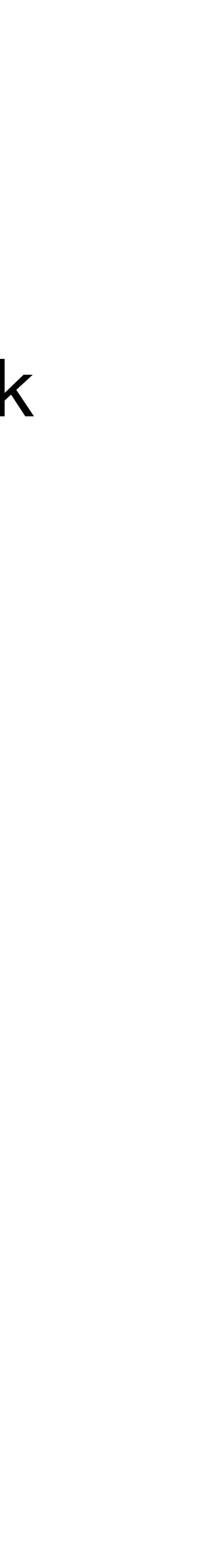

```
#include <iostream> 
class Foo { 
private: 
     int data; 
public: 
     Foo(int data) { 
         this->data = data;
 } 
}; 
int main()
    Foo f1 = Foo(42);
    Foo f2 = Foo(77);
    assert (f1 < f2);
     return 0; 
}
```
There seems to be a natural ordering of Foo objects based on the numeric values of their data fields

### So it would make sense if we could compare Foos in this way. Is  $f1 > f2?$  Is  $f1 < f2?$  Does  $f1 == f2?$  and so on.

```
#include <iostream> 
class Foo { 
private: 
     int data; 
public: 
     Foo(int data) { 
         this->data = data;
 } 
}; 
int main() { 
    Foo f1 = Foo(42);
    Foo f2 = Foo(77);
    assert (f1 < f2);
     return 0; 
}
```

```
#include <iostream> 
class Foo { 
private: 
     int data; 
public: 
     Foo(int data) { 
         this->data = data;
 } 
}; 
int main() { 
    Foo f1 = Foo(42);
    Foo f2 = Foo(77);
    assert (f1 < f2);
     return 0; 
}
```
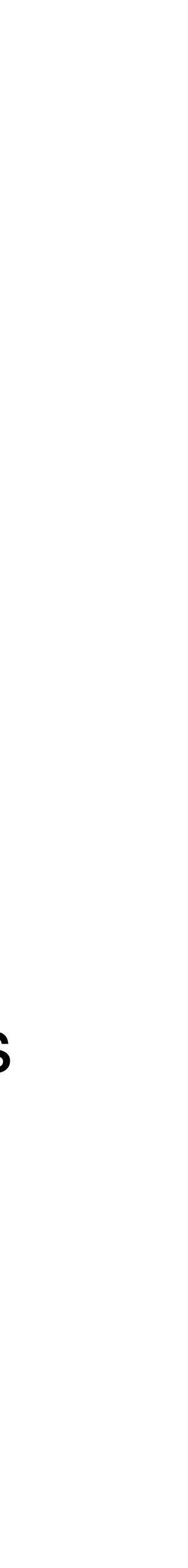

But this raises an error! "Invalid operands to binary expression ('Foo' and 'Foo')."

We can't compare our Foos!

## **How do we fix this?**

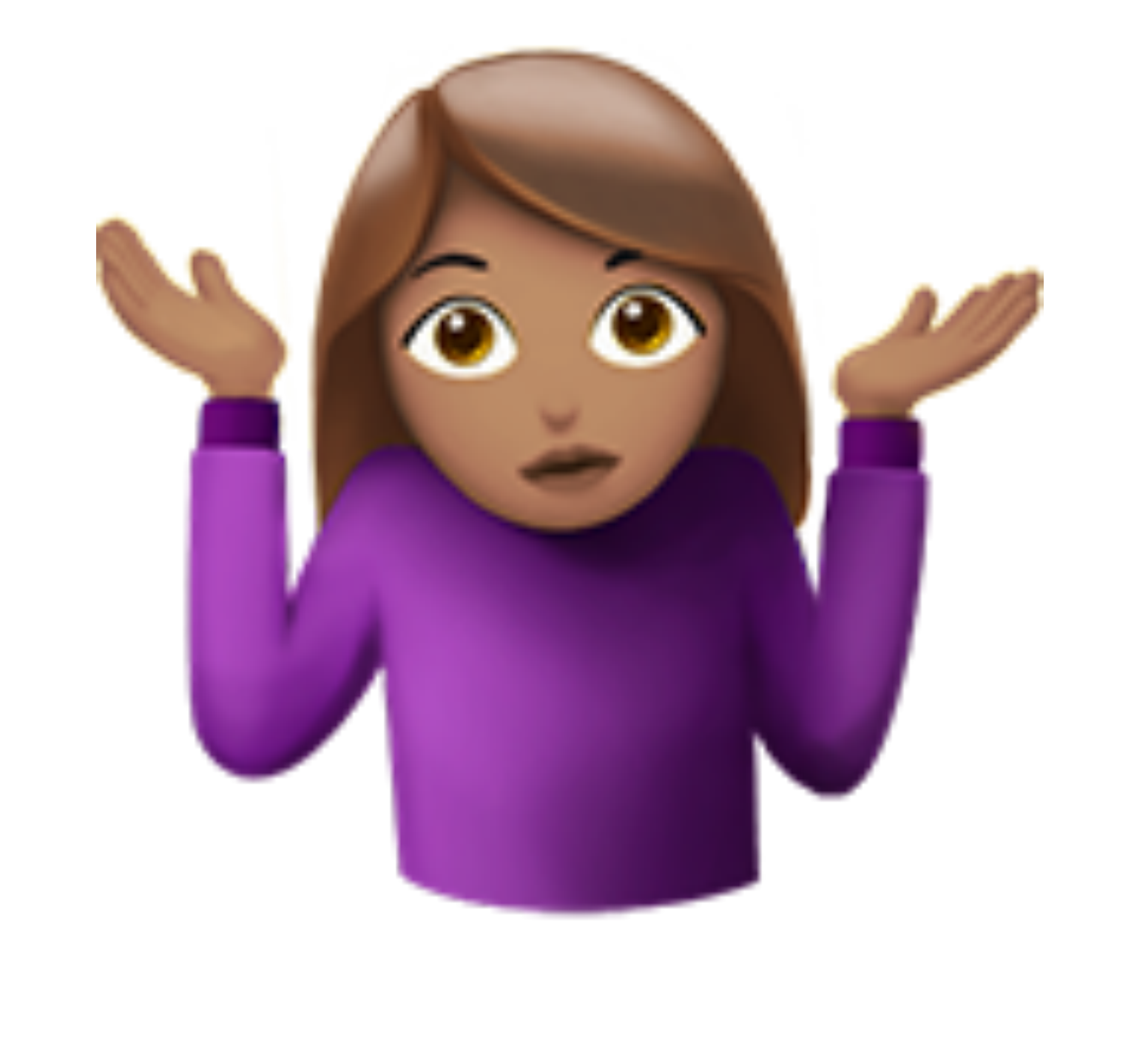

## **How do we fix this?**

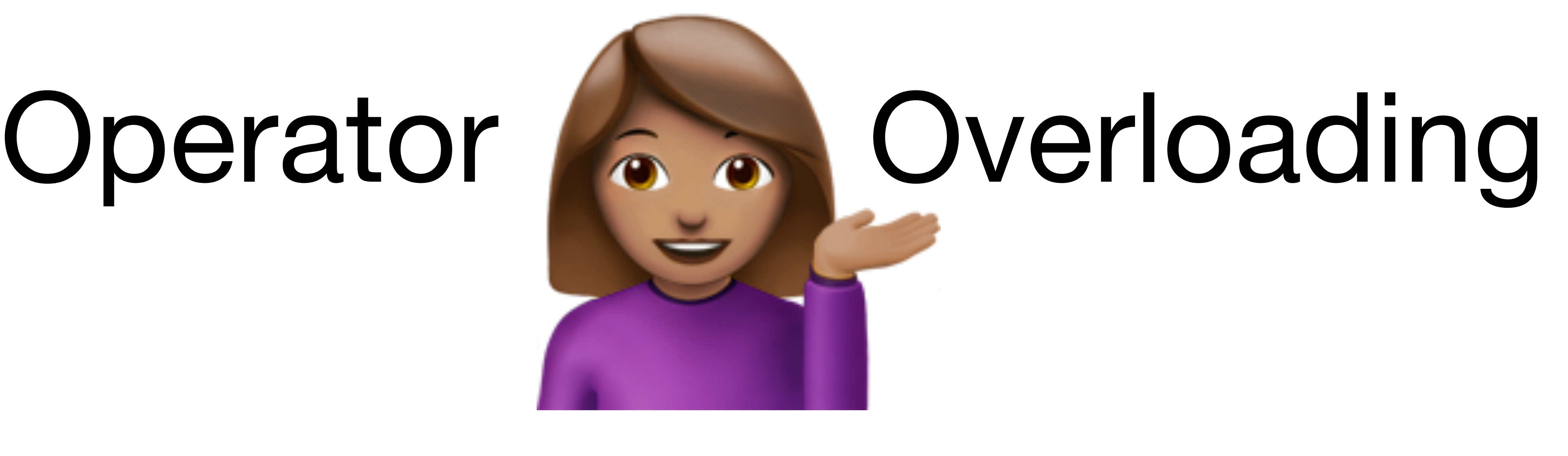

### By overloading an operator, we show C++ how to use it in the context of our

class.

return lhs.data < rhs.data; }

#### For example, now we can override the < operator so we can compare Foos.

## friend bool operator < (const Foo& lhs, const Foo& rhs) {

 return lhs.data < rhs.data; }

## friend bool operator < (const Foo& lhs, const Foo& rhs) {

### friend bool operator > (const Foo& lhs, const Foo& rhs) {

 return lhs.data > rhs.data; }

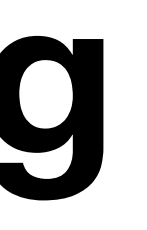

return lhs.data <= rhs.data; }

# friend bool operator <= (const Foo& lhs, const Foo& rhs) {

return  $lhs.data$  >= rhs.data; }

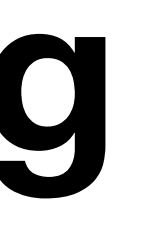

## friend bool operator >= (const Foo& lhs, const Foo& rhs) {

 return lhs.data == rhs.data; }

# friend bool operator == (const Foo& lhs, const Foo& rhs) {

return lhs.data != rhs.data; }

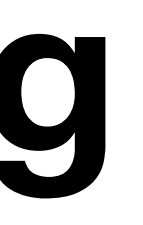

## friend bool operator != (const Foo& lhs, const Foo& rhs) {